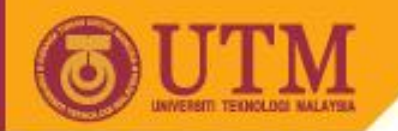

# Object Oriented Programming – SCJ2153

# ArrayList

### Associate Prof. Dr. Norazah Yusof

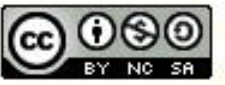

ocw.utm.my

**Inspiring Creative and Innovative Minds** 

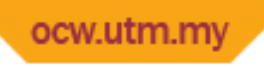

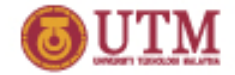

# The ArrayList Class

- Similar to an array, an ArrayList allows object storage
- Unlike an array, an ArrayList object:
	- Automatically expands when a new item is added
	- Automatically shrinks when items are removed
- Requires:
	- import java.util.ArrayList;
- This class is referred to as the *Java Collection Framework (JCF).*
- JCF includes classes that maintain collections of objects as sets, lists, or maps.

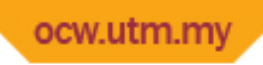

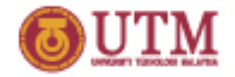

Creating and Using an ArrayList and adding items using add() method

- Create an ArrayList object with no-args constructor
	- ArrayList townList = new ArrayList();
- To add element to the ArrayList, use the add method:
	- townList.add("Kangar");
	- townList.add("Alor Setar");
- To get the current size, call the size method – townList.size(); // returns 2
- Example: Lab  $6$  Exercise  $1$  Question 3

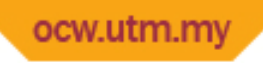

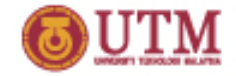

### Accessing items in an ArrayList Removing items in an ArrayList

To access items in an ArrayList, use the get method as follows:

townList.get(1);  $\frac{1}{1}$  is the index of the item to get.

- A loop is used in the following statement to access every element in the ArrayList named townList. for(int  $i=0$ ;  $i$ <townList.size();  $i++$ ) System.out.print(townList.get(i)+" ");
- To remove items in an  $ArrayList$ , use the  $remove$  method townList.remove(1); //This statement removes the second item. townList.remove("Penang"); //This statement removes the item // with the value "Penang".

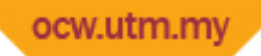

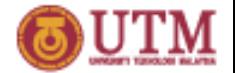

Adding and replacing existing items using two argument method

- The ArrayList class's add method with one argument adds new items to the end of the ArrayList
- To insert items at a location of choice, use the add method with two arguments:

townList.add(6, "Shah Alam");

This statement inserts the String "Shah Alam" at index 1

• To replace an existing item, use the set method:

townList.set(1, "Muar"); This statement replaces "Kangar" with "Muar"

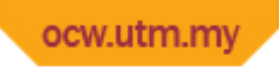

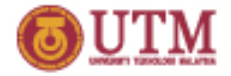

### Using toString() method

• The ArrayList class's toString method

returns a string representing all items in the ArrayList

System.out.println(townList);

This statement yields :

[ Muar, Alor Setar]

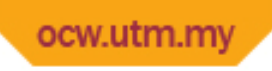

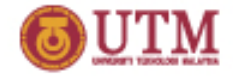

## Using an ArrayList

- An ArrayList has a capacity, which is the number of items it can hold without increasing its size.
- The default capacity of an ArrayList is 10 items.
- To designate a different capacity, use a parameterized constructor:

```
ArrayList list = new ArrayList(100);
```
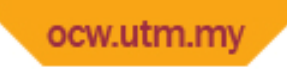

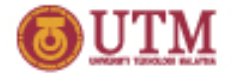

### Using a Cast Operator with the get Method

- An ArrayList object is not typed
- To retrieve items from an ArrayList, you must cast the item to the appropriate type ArrayList nameList = new  $ArrayList()$ ; townList.add("Kluang"); // Inserts an item

```
String str = (String)townList.get(0);
```
• Try get without the cast to see the effect.

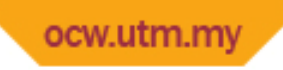

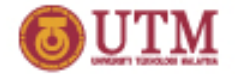

### Using ArrayList as a Generic Data Type

- You can create a type-safe ArrayList object by using generics.
- For example an ArrayList object for Strings:

ArrayList<String> nameList = new ArrayList<String>();

• The get method no longer requires casts to work.